## <span id="page-0-0"></span>Package 'trapezoid'

February 20, 2015

<span id="page-0-1"></span>Version 2.0-0 Date 2012-12-27 Title The Trapezoidal Distribution **Depends**  $R (= 2.12.0)$ Suggests ggplot2, plyr Description The trapezoid package provides dtrapezoid, ptrapezoid, qtrapezoid, and rtrapezoid functions for the trapezoidal distribution. License GPL-3 LazyData yes Collate 'dtrapezoid.R' 'ptrapezoid.R' 'qtrapezoid.R' 'rtrapezoid.R' Author Jeremy Thoms Hetzel [aut, cre] Maintainer Jeremy Thoms Hetzel <jthetzel@gmail.com> Repository CRAN Date/Publication 2012-12-28 23:34:13 NeedsCompilation yes

### R topics documented:

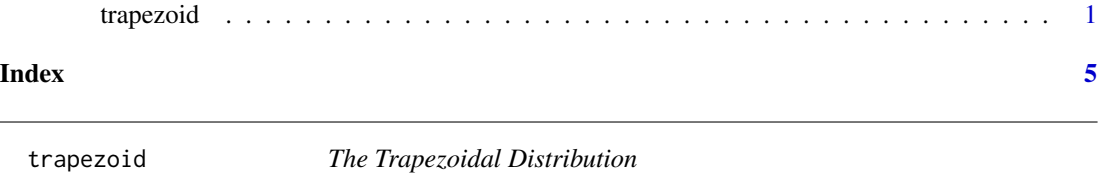

#### Description

Density function, distribution function, quantile function, and random generation for the trapezoidal distribution with minimum equal to 'min', lower mode equal to 'mode1', upper mode equal to 'mode2', and maximum equal to 'max'. For the generalized trapezoidal distribution, 'n1', 'n3', and 'alpha' may optionally be specified.

```
dtrapezoid(x, min = 0, mode1 = 1/3, mode2 = 2/3, max = 1, n1 = 2, n3 = 2,
  alpha = 1, log = FALSE)
ptrapezoid(q, min = 0, mode1 = 1/3, mode2 = 2/3, max = 1, n1 = 2, n3 = 2,
  alpha = 1, lower.tail = TRUE, log.p = FALSE)
qtrapezoid(p, min = 0, mode1 = 1/3, mode2 = 2/3, max = 1, n1 = 2, n3 = 2,
  alpha = 1, lower.tail = TRUE, log.p = FALSE)
rtrapezoid(n, min = 0, mode1 = 1/3, mode2 = 2/3, max = 1, n1 = 2, n3 = 2,
  alpha = 1)
```
#### Arguments

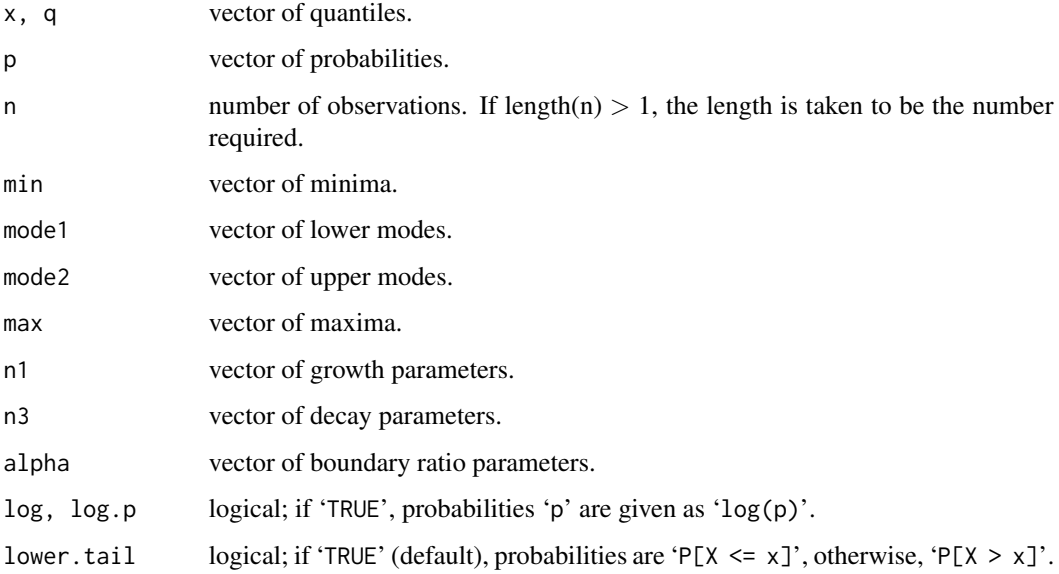

#### Details

The generalized trapezoidal distribution is described by van Dorp and Kotz (2003) and van Dorp and colleagues (2007). With 'n1', 'n3', and 'alpha' equal to the default values of 2, 2, and 1, respectively, the distribution shape is of a quadrilateral trapezoid. Altering 'n1', 'n3', or 'alpha' changes the growth rate, decay rate, and boundary ratio parameters, respectively, as demonstrated in the examples below.

#### Value

'dtrapezoid' gives the density function, 'ptrapezoid' gives the distribution function, 'qtrapezoid' gives the quantile function, and 'rtrapezoid' generates random deviates.

#### Author(s)

Jeremy Thoms Hetzel <jthetzel@gmail.com>

#### <span id="page-2-0"></span>trapezoid 3

#### References

van Dorp, J. R. and Kotz, S. (2003) Generalized trapezoidal distributions. *Metrika*. 58(1):85– 97. Preprint available: [http://www.seas.gwu.edu/~dorpjr/Publications/JournalPapers/](http://www.seas.gwu.edu/~dorpjr/Publications/JournalPapers/Metrika2003VanDorp.pdf) [Metrika2003VanDorp.pdf](http://www.seas.gwu.edu/~dorpjr/Publications/JournalPapers/Metrika2003VanDorp.pdf)

van Dorp, J. R., Rambaud, S.C., Perez, J. G., and Pleguezuelo, R. H. (2007) An elicitation procedure for the generalized trapezoidal distribution with a uniform central stage. *Decision Analysis Journal*. 4:156–166. Preprint available: [http://www.seas.gwu.edu/~dorpjr/Publications/](http://www.seas.gwu.edu/~dorpjr/Publications/JournalPapers/DA2007.pdf) [JournalPapers/DA2007.pdf](http://www.seas.gwu.edu/~dorpjr/Publications/JournalPapers/DA2007.pdf)

#### See Also

[Distributions](#page-0-1) for standard distributions.

#### Examples

```
## Plot default trapezoid distribution
curve(dtrapezoid(x, min = 0, mode1 = 1/3, mode2 = 2/3, max = 1,
  n1 = 2, n3 = 2, alpha = 1), from = 0, to = 1)
```

```
## Plot triangular trapezoid distribution
curve(dtrapezoid(x, min = 0, mode1 = 1/2, mode2 = 1/2, max = 1,
 n1 = 2, n3 = 2, alpha = 1), from = 0, to = 1)
```

```
## Explore effects of n1, n3, and alpha parameters
# plyr and ggplot2 are required for this example
require(plyr)
require(ggplot2)
```

```
x \le - seq(from = 0, to = 1, by = 0.01)
```

```
# Create a list of arguments, varying n1, n3, and alpha
arguments <- list()
arguments[['A']] < - list(x = x, n1 = 2, n3 = 2, alpha = 0.8)arguments[['B']] < - list(x = x, n1 = 1.5, n3 = 1.5, alpha = 1)arguments[['C']] < - list(x = x, n1 = 2.5, n3 = 2.5, alpha = 1.5)arguments[['D']] \leq list(x = x, n1 = 1.5, n3 = 2.5, alpha = 0.5)arguments[[E']] <- list(x = x, n1 = 2.5, n3 = 1.5, alpha = 1)arguments[['F']] < - list(x = x, n1 = 0.5, n3 = 0.5, alpha = 1.5)arguments[[C'G']] < - list(x = x, n1 = 1.5, n3 = 0.5, alpha = 0.5)arguments[['H']] < - list(x = x, n1 = 2.5, n3 = 0.5, alpha = 1)arguments[[T']] < - list(x = x, n1 = 0.5, n3 = 1.5, alpha = 1.5)arguments[['J']] \le - list(x = x, n1 = 0.5, n3 = 2.5, alpha = 0.5)# Calculate the distributions
plot.data <- ldply(arguments, function(z)
{
```

```
x \leftarrow z$x
density \le dtrapezoid(x = z$x, min = 0, mode1 = 0.2, mode2 = 0.8,
 max = 1, n1 = z$n1, n3 = z$n3, alpha = z$alpha
```
#### 4 trapezoid

```
args <- paste("n1 = ", z$n1, ", n3 = ", z$n3, ", alpha = ", z$alpha,
   sep="", collapse="")
 out <- data.frame(x, density, args)
})
# Create labels for later use in displaying the arguments on the plots
plot.data$label <- paste(plot.data$.id, ": ", plot.data$args, sep="")
# Create plots
generalizedTrapezoids <- ggplot(data = plot.data, aes(x = x, y = density)) +
  geom_line() + theme_bw() +
  factor_{w} = \frac{1}{2} \cdot \frac{1}{2} and r = 2, scales = "free_y")
print(generalizedTrapezoids)
```
# <span id="page-4-0"></span>Index

∗Topic distribution trapezoid, [1](#page-0-0)

Distributions, *[3](#page-2-0)* dtrapezoid *(*trapezoid*)*, [1](#page-0-0)

ptrapezoid *(*trapezoid*)*, [1](#page-0-0)

qtrapezoid *(*trapezoid*)*, [1](#page-0-0)

rtrapezoid *(*trapezoid*)*, [1](#page-0-0)

Trapezoid *(*trapezoid*)*, [1](#page-0-0) trapezoid, [1](#page-0-0)